## ОБЩЕСТВО С ОГРАНИЧЕННОЙ ОТВЕТСТВЕННОСТЬЮ «ТМК-ЦЕНТР»

# ИНСТРУКЦИЯ

По дополнительным функциям программного комплекса «Программа расчета предельных токовых нагрузок по условиям сохранения механической прочности проводов и допустимых габаритов воздушных линий»

(ПК «Мониторинг ВЛ» версия 1.9)

*monitoring-vl.tmc-center.ru*

г.Новочеркасск, 2015 г.

В инструкции указаны дополнительные функции ПК Мониторинг ВЛ версии 1.9. (далее МВЛ 1.9.) относительно ПК Мониторинг ВЛ версии 1.8.

**Обязательно, при работе с файлами версии 1.8, необходимо выполнить их конвертацию в версию 1.9 с помощью специальной программы-конвертера, входящего в комплект поставки ПК МВЛ 1.9.**

#### **1. Создание нового файла с линией (линиями)**

Когда пользователь создаёт новый файл или использует кнопку «Сохранить как», то имя созданного файла автоматически появляется в списке (см. рис.1.), курсор устанавливается на имени этого файла. В версии 1.8. файл после создания не отображался в списке, необходимо было нажимать кнопку «Выбрать», выбирать папку с созданным файлом и после этого он появлялся в списке. После создания файла автоматически создаётся пустая линия, по умолчанию в поле «U ВЛ» добавлено значение 500, а также автоматически создаётся один пролёт и в столбце «Кол.пр» отображается  $\frac{\mu \phi_{\text{p}}}{\sum_{\text{m}} \text{m}}$   $\frac{1}{\sigma^2}$ 

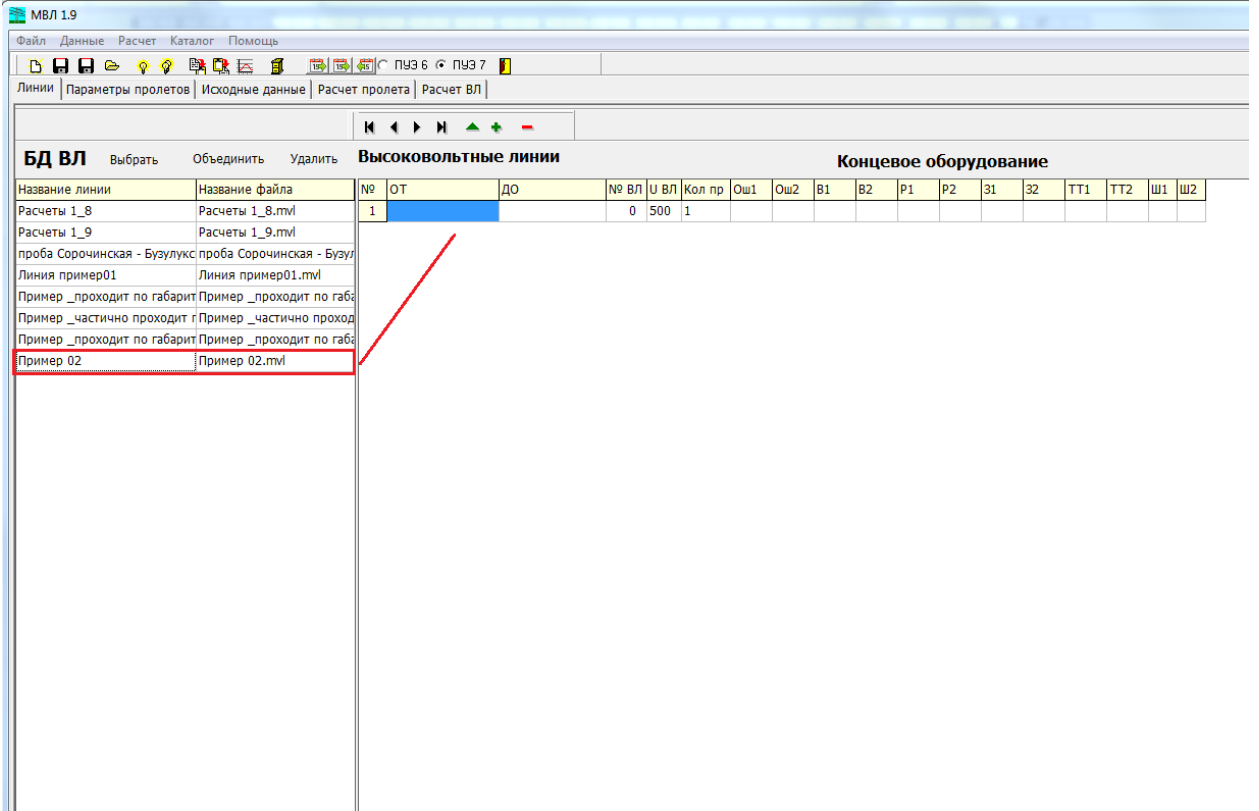

Рисунок 1. Форма «Линии». Создан новый файл.

## **2. В параметрах линии добавлены шины**

Добавлена возможность вносить информацию по шинам подстанций начала и конца линии (см. рис.2.), и выгрузка в Excel учитывает данные по шинам (см. рис.3.). В версии 1.8, информация о шинах отсутствовала, данные можно было вносить только по ошиновкам.

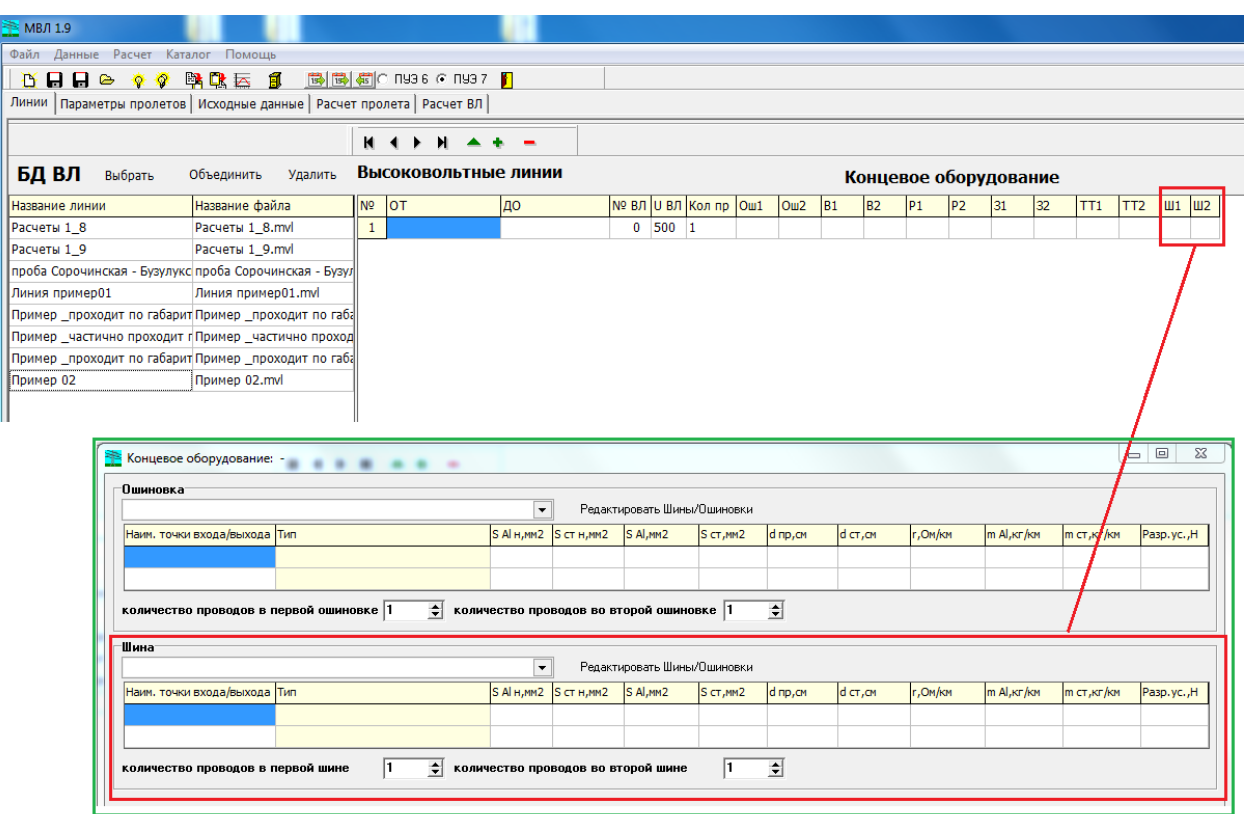

Рисунок 2. Форма «Линии» и «Концевое оборудование». Выбор шин.

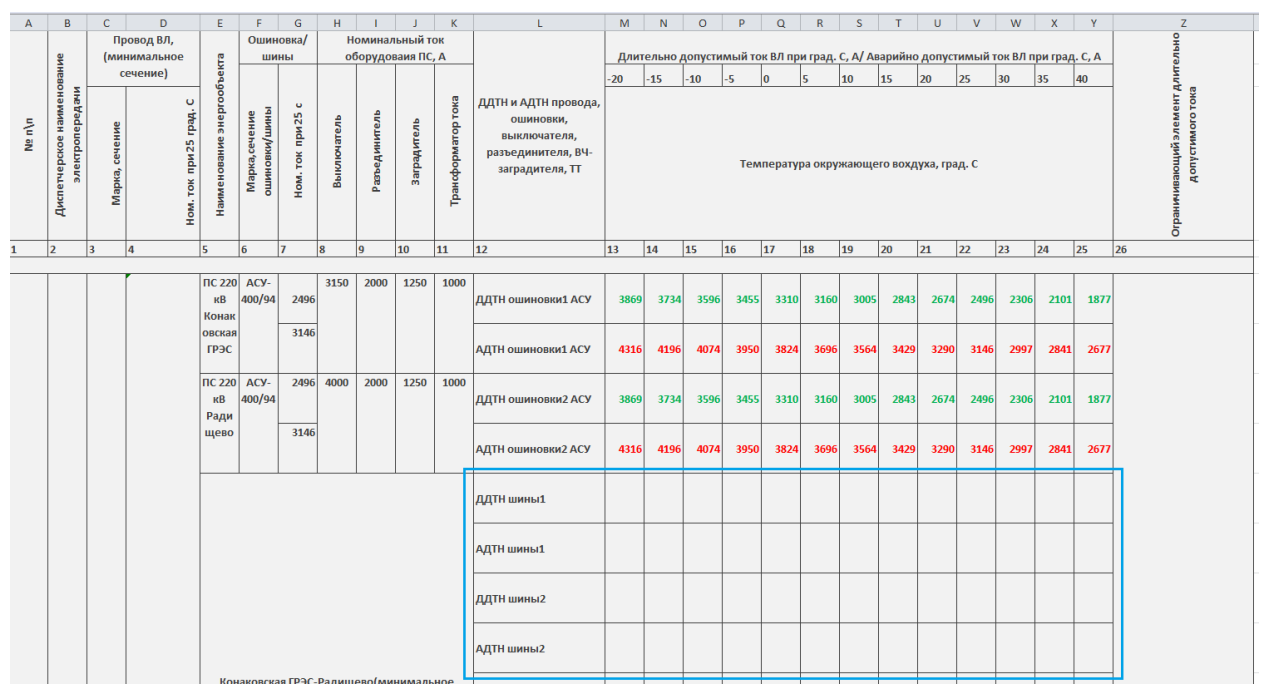

Рисунок 3. Форма «Экспорт в Excel» со строками шин.

## **3. Построение профиля трассы**

В программе предусмотрена возможность расчёта с учётом высоты над уровнем моря для замеров провиса провода и препятствий и без учёта высоты над уровнем моря. На рис. 4 представлен вариант, когда задаётся профиль трассы вручную и программа его строит при расчёте пролёта. Этот вариант работает только при включённом переключателе «Не учитывать» - «Высота над уровнем моря». Все препятствия, замеры провиса провода изображаются относительно этого профиля трассы, т.е. строятся от этой поверхности.

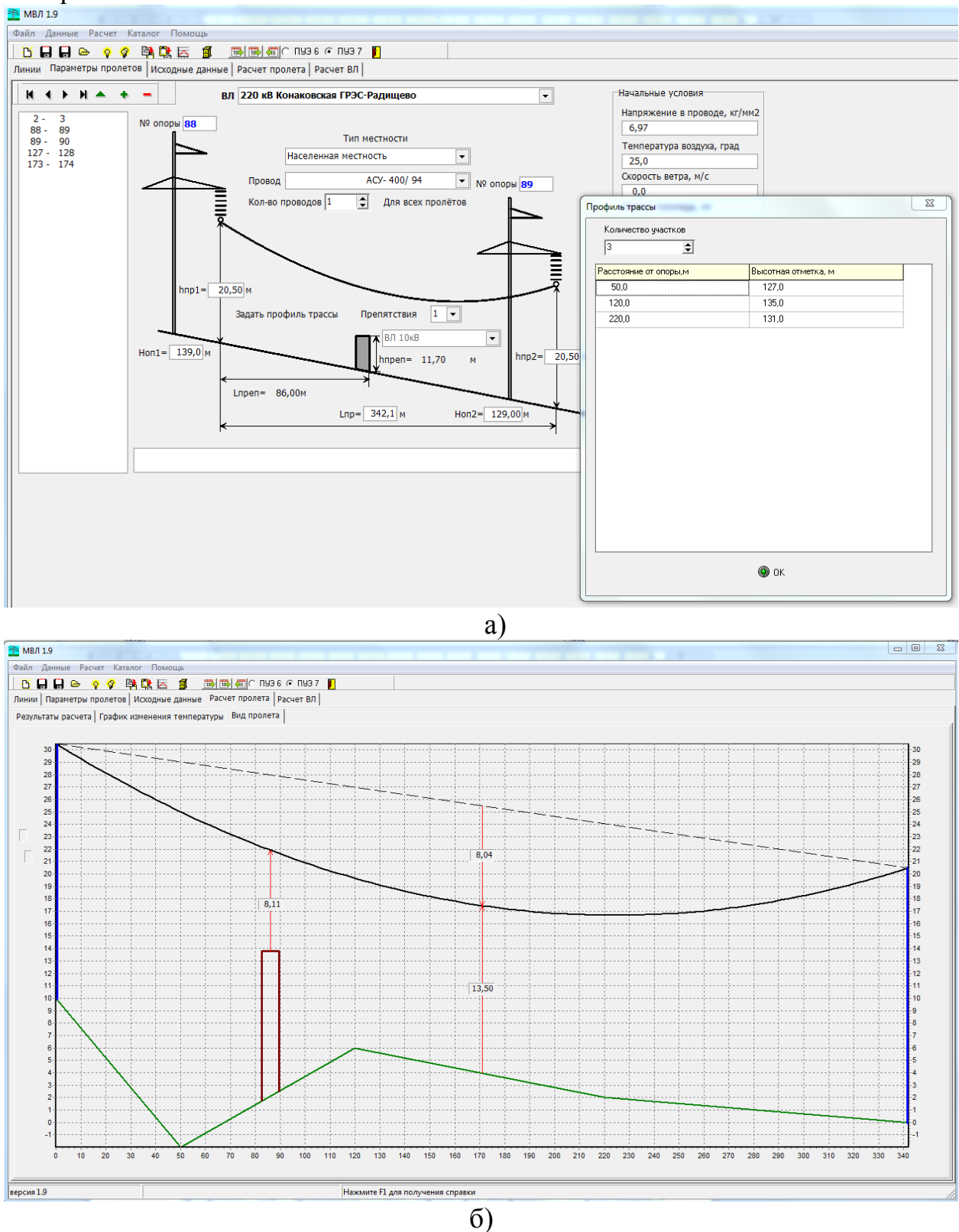

Рисунок 4. а) Профиль трассы задаёт пользователь б) Программа строит профиль трассы, заданный пользователем

Если профиль трассы не был задан пользователем, то при включённом переключателе «Не учитывать» - «Высота над уровнем моря» строится прямая линия, соединяющая основания опор. На этой линии располагаются все препятствия и учитывается замер (замеры) провиса провода (см. рис.5.).

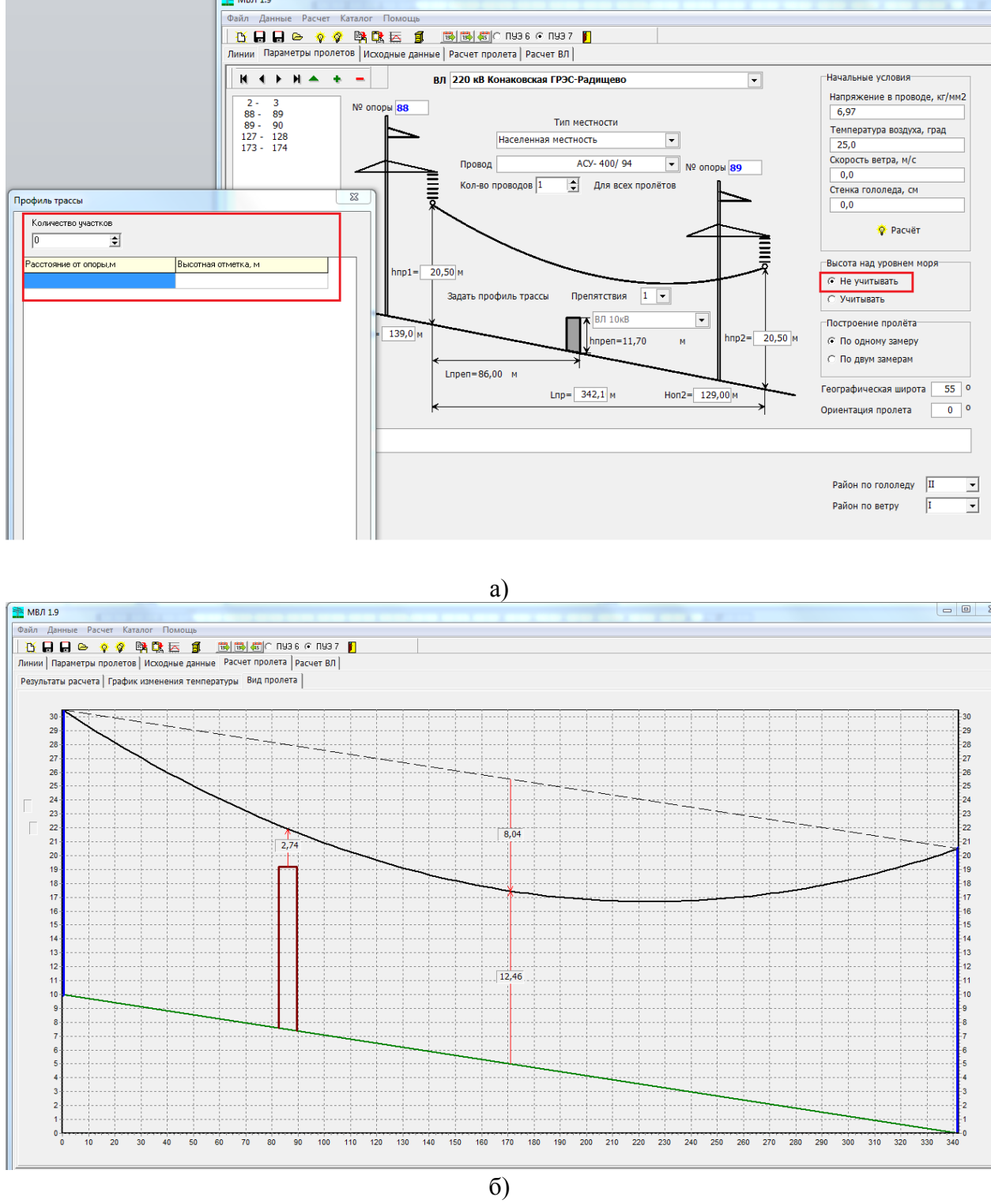

Рисунок 5. а) Профиль трассы не задаётся пользователем б) Программа строит профиль трассы – прямую линию

Если выполнить расчёт пролёта при включённом переключателе «Учитывать» - «Высота над уровнем моря», то профиль трассы, заданный пользователем не учитывается, а строится новый профиль трассы по высотным отметкам, относительно уровня моря для препятствий и замеров провиса провода (см. рис.6). То есть создаётся профиль, где точками излома

будут координаты высоты относительно уровня моря всех замеров (или замера в середине пролёта) и препятствий внутри пролёта. На рис.6 видно, что точками излома будут координаты высоты относительно уровня моря для одного препятствия и замера в середине пролёта.

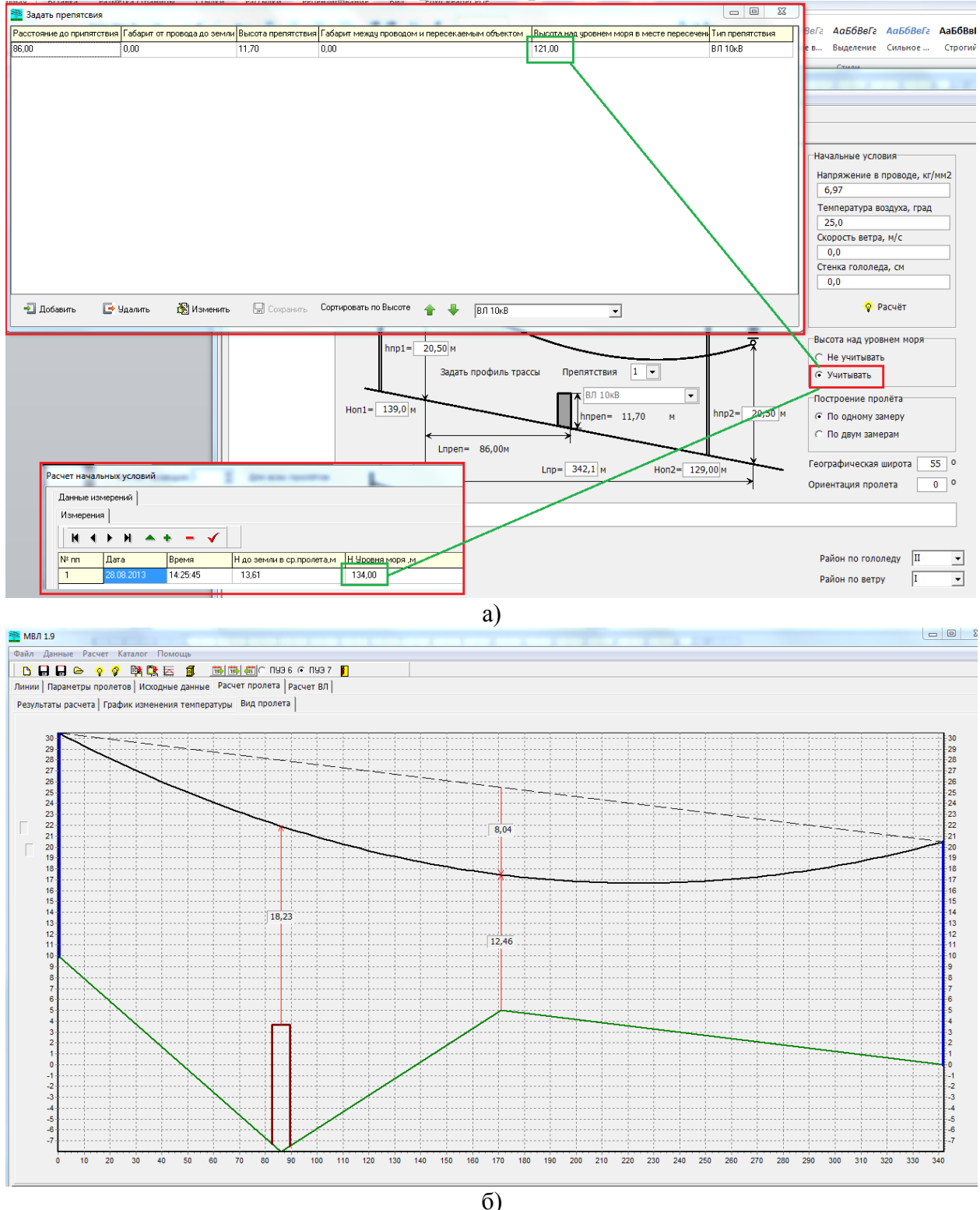

Рисунок 6. а) Профиль трассы заданный пользователем не учитывается б) Программа строит профиль трассы по высотным отметкам относительного уровней моря для препятствий и замеров

Таким образом, логика вычисления профиля трассы сводится к следующему алгоритму (см. рис.7.).

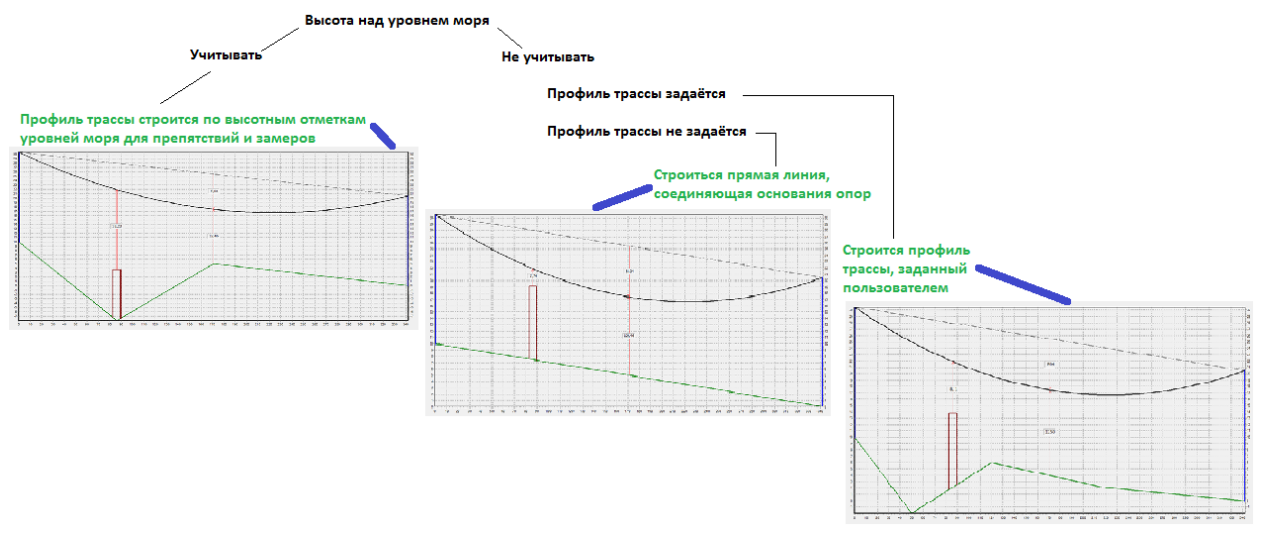

Рисунок 7. Логика построения профиля трассы

## **4. Расчёт ДДТН и АДТН провода в файле экспорта в Excel при различной температуре воздуха**

В ячейки ДДТН и АДТН провода попадают наименьшие токи для каждого температурного среза (от -20 до 40 град.) из всех пролётов линии при условии соблюдения габаритов и нагрева провода (см.рис.8.). На рисунке 8 видно, что габариты соблюдаются в диапазоне от -20 до +10 градусов, далее габарит не может быть соблюдён ни при каких условиях, поэтому в ячейках стоят нулевые значения. При этом токи АДТН и ДДТН совпадают по значению, это связано опять же с соблюдением допустимых габаритов с учётом препятствий в пролётах линии. При отсутствии препятствий, а также при незначительных препятствиях возможна ситуация, когда определяющим условием является не допустимый габарит, который при любых токах выдерживается, а допустимый нагрев провода в режимах ДДТН и АДТН. В таких случаях значения токов ДДТН и АДТН будут отличаться.

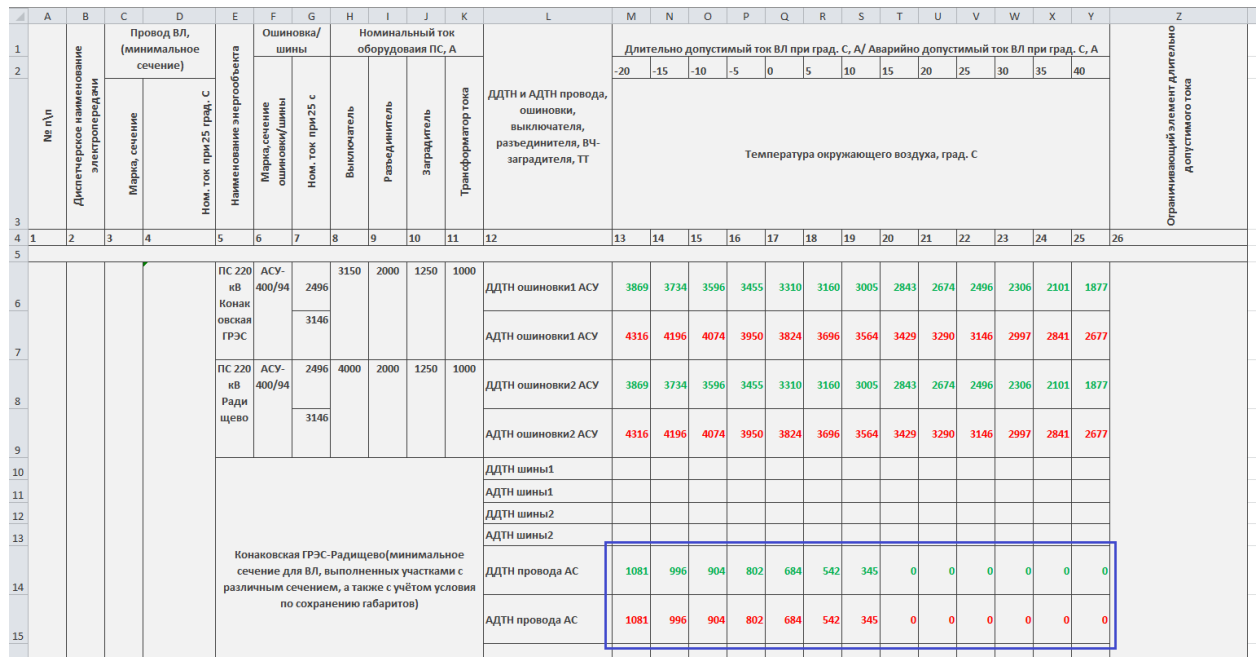

Рисунок 8. Форма экспорта в Excel данных.

Проверить вариант несоблюдения габарита при +15 градусах можно, выполнив расчёт линии при заданных исходных данных +15 град. (см. рис. 9.).

| <b>ВЛ</b> 220 кВ Конаковская ГРЭС-Радишево                    |                                                                     | $\overline{\phantom{a}}$ |                                                        |        |                                         |                |                 |                                                                                                    |  |                 |                                                                                   |      |  |  |  |  |                                           |      |                                               |      |
|---------------------------------------------------------------|---------------------------------------------------------------------|--------------------------|--------------------------------------------------------|--------|-----------------------------------------|----------------|-----------------|----------------------------------------------------------------------------------------------------|--|-----------------|-----------------------------------------------------------------------------------|------|--|--|--|--|-------------------------------------------|------|-----------------------------------------------|------|
|                                                               | Температура воздуха, оС                                             |                          | Cenus nacyetos                                         |        |                                         |                |                 |                                                                                                    |  |                 |                                                                                   |      |  |  |  |  |                                           |      |                                               |      |
| $2 - 3$<br>88 - 89<br>$89 - 90$<br>$127 - 128$<br>$173 - 174$ | 15                                                                  |                          | ÷                                                      |        |                                         |                |                 |                                                                                                    |  |                 |                                                                                   |      |  |  |  |  |                                           |      |                                               |      |
|                                                               | Скорость ветра, м/с                                                 |                          |                                                        |        |                                         |                |                 |                                                                                                    |  |                 |                                                                                   |      |  |  |  |  |                                           |      |                                               |      |
|                                                               | 2.0                                                                 |                          | H                                                      |        |                                         |                |                 |                                                                                                    |  |                 |                                                                                   |      |  |  |  |  |                                           |      |                                               |      |
|                                                               | Направление ветра, о                                                |                          |                                                        |        |                                         |                |                 |                                                                                                    |  |                 |                                                                                   |      |  |  |  |  |                                           |      |                                               |      |
|                                                               | $\sim$                                                              |                          |                                                        |        |                                         |                |                 |                                                                                                    |  |                 |                                                                                   |      |  |  |  |  |                                           |      |                                               |      |
|                                                               | Ток линии, А                                                        |                          |                                                        |        |                                         |                |                 |                                                                                                    |  |                 |                                                                                   |      |  |  |  |  |                                           |      |                                               |      |
|                                                               |                                                                     |                          | F                                                      |        |                                         |                |                 |                                                                                                    |  |                 |                                                                                   |      |  |  |  |  |                                           |      |                                               |      |
|                                                               | Толщина стенки гололеда, см                                         |                          |                                                        |        |                                         |                |                 |                                                                                                    |  |                 |                                                                                   |      |  |  |  |  |                                           |      |                                               |      |
|                                                               | 0.0                                                                 |                          |                                                        | Pacuër |                                         |                |                 |                                                                                                    |  |                 |                                                                                   |      |  |  |  |  |                                           |      |                                               |      |
|                                                               | Удельный вес гололеда, г/см**3                                      |                          |                                                        |        |                                         |                |                 |                                                                                                    |  |                 |                                                                                   |      |  |  |  |  |                                           |      |                                               |      |
|                                                               | 0.0                                                                 |                          |                                                        |        | Результаты расчета                      |                |                 |                                                                                                    |  |                 |                                                                                   |      |  |  |  |  |                                           |      |                                               |      |
|                                                               | Чистота воздуха                                                     |                          |                                                        |        | для ВЛ 220 кВ Конаковская ГРЭС-Радищево |                |                 |                                                                                                    |  |                 |                                                                                   |      |  |  |  |  |                                           |      |                                               |      |
|                                                               | С не учитывать солнечную радиацию<br>С чистый воздух                |                          |                                                        |        |                                         |                |                 |                                                                                                    |  |                 |                                                                                   |      |  |  |  |  |                                           |      |                                               |      |
|                                                               |                                                                     |                          | Пролет                                                 |        |                                         |                | Исходные данные |                                                                                                    |  |                 | Попустимые токи. A   Темпер  Hanpsx  Tsxex,   Стрела  Габарит, м   Поп. темп. пр. |      |  |  |  |  |                                           |      |                                               |      |
|                                                               | • воздух средней загрязненности                                     |                          |                                                        |        |                                         |                |                 | tв.rp.  v.м/c Уг.вет Солн.р  Ток.А Макс.д Дл.доп По габ да.rp.  воде   кГ   м  До зем До пр. До зем До пр. |  |                 |                                                                                   |      |  |  |  |  |                                           |      |                                               |      |
|                                                               | С сильно загрязненный воздух<br><b>В</b> Применить ко всем пролётам |                          | $2 -$                                                  | 31     |                                         | 151            | 2.01            | $0$   CD. Sar                                                                                              |  |                 | 01 14331 12361 4931                                                               |      |  |  |  |  |                                           |      | 19 3.65 1811 7.42 10.58 4.15 224              | 27   |
|                                                               |                                                                     |                          | $BA -$                                                 | 891    |                                         | 151            | 2.01            | $0$ lcp.sarl                                                                                               |  |                 | 01 32861 27491 50001                                                              |      |  |  |  |  |                                           |      | 25   3,97   1999   13,84   12,77   9,97   178 | 178  |
|                                                               |                                                                     |                          | $89 -$                                                 | 901    |                                         | 151            | 2.01            | $0$ lcp. sari                                                                                              |  |                 | 01 14331 12361                                                                    | 7721 |  |  |  |  |                                           |      | 19 16.06 7927 5.13 12.94 4.61 177             | 381  |
|                                                               |                                                                     |                          | $127 - 1281$                                           |        |                                         | 151            | 2.01            |                                                                                                    |  |                 | 0   1433   1236   1968                                                            |      |  |  |  |  | 191 6.161 30561 9.281 11.221              | $-1$ | 1691                                          |      |
|                                                               |                                                                     |                          |                                                        |        |                                         |                |                 | 0 Cprosal                                                                                                  |  |                 |                                                                                   |      |  |  |  |  |                                           |      |                                               |      |
|                                                               |                                                                     |                          | $173 - 1741$                                           |        |                                         | 151            | 2.01            | $0$ lcp. sarl                                                                                              |  | 0   1432   1235 | -----------------                                                                 |      |  |  |  |  | 19 11, 07   5473   5, 87   13, 87   3, 97 |      | 2261                                          | -141 |
|                                                               |                                                                     |                          |                                                        |        |                                         |                |                 |                                                                                                    |  |                 |                                                                                   |      |  |  |  |  |                                           |      |                                               |      |
|                                                               |                                                                     |                          | Макс, допустимый ток. А                                |        |                                         | $-1432$        |                 |                                                                                                    |  |                 |                                                                                   |      |  |  |  |  |                                           |      |                                               |      |
|                                                               |                                                                     |                          | в пролете 173 - 174<br>Длит. допустимый ток. А<br>1235 |        |                                         |                |                 |                                                                                                    |  |                 |                                                                                   |      |  |  |  |  |                                           |      |                                               |      |
|                                                               |                                                                     |                          | Ллит, допустимый ток. А                                |        |                                         | <b>Service</b> | 1235            |                                                                                                    |  |                 |                                                                                   |      |  |  |  |  |                                           |      |                                               |      |
|                                                               |                                                                     |                          |                                                        |        | Допустимый ток по габариту, А -         |                | $\circ$         |                                                                                                    |  |                 |                                                                                   |      |  |  |  |  |                                           |      |                                               |      |
|                                                               |                                                                     |                          | в пролете 173 - 174                                    |        | Макс. температура провода, ос -         |                | 25              |                                                                                                    |  |                 |                                                                                   |      |  |  |  |  |                                           |      |                                               |      |
|                                                               |                                                                     |                          | в пролете 88 - 89                                      |        |                                         |                |                 |                                                                                                    |  |                 |                                                                                   |      |  |  |  |  |                                           |      |                                               |      |

Рисунок 9. Форма «Исходные данные» и «Результат расчёта по линии» при 15 град.

К примеру, при +10 град. имеем минимальный ток 345А по соблюдению габарита (см. рис.10). Данное значение попало в ячейку (S14, S15) ДДТН и АДТН файла экспорта, т.к. оно является максимально возможным при соблюдении габаритов при температуре +10 град.

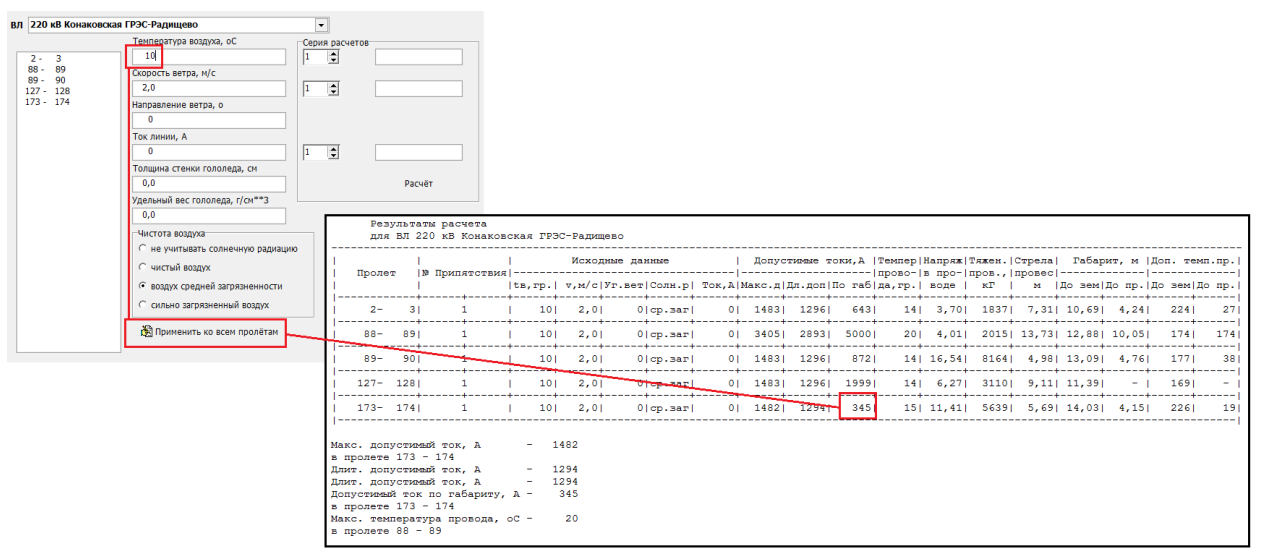

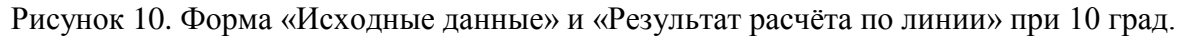

#### **5. Функция загрузки пролётов в линию из Excel**

В программе МВЛ добавлена возможность подгружать пролёты в линию, при выполнении условия, что общее количество пролётов линии не превысит 255 шт. Для загрузки пролётов выберите файл с линиями, затем ту линию, куда нужно загрузить пролёты. Нажмите кнопку «Загрузить данные из Excel по одному замеру» или «Загрузить данные из Excel по двум замерам». В открывшемся окне выберите файл, и после его открытия нажмите на кнопку «Добавить линию». Далее выберите пункт «Добавить к выбранной линии» и нажмите кнопку «Подтвердить». Необходимо проверить, в столбце «Кол пр» (Количество пролётов) значение должно увеличится на величину загружаемых пролётов.

#### **Рекомендации по работе с программой**

1. Внесение/Редактирование/Удаление информации о препятствиях. Необходимо открыть форму с таблицей для внесения/редактирования/удаления данных о препятствиях, нажав на форме «Параметры пролётов» кнопку «Препятствия». В открывшемся окне необходимо нажать на кнопку «Изменить», если необходимо изменить данные о препятствии (препятствиях), см.рис. 11. Кнопки «Добавить» и «Удалить» позволяют добавить или удалить строку, в которую заносятся данные о препятствиях.

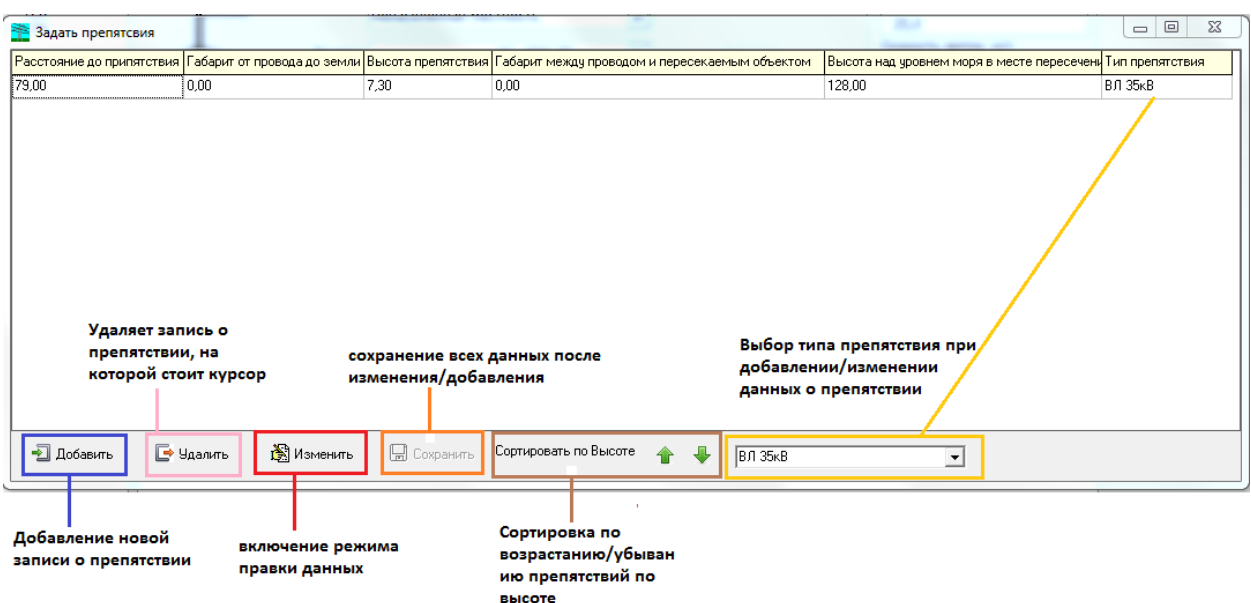

Рисунок 11. Форма «Задать препятствия»

Обязательно, при вводе данных в ячейки таблицы, перед сохранением, необходимо переместить указатель (курсор) из редактируемой ячейки в соседнюю, иначе программа посчитает, что ввод данных не завершён и введённое значение может быть потеряно.

2. Внесение/Редактирование/Удаление информации о замерах. Аналогично, необходимо пользоваться кнопкой «Сохранить изменения» после редактирования данных о замере в окне «Расчёт начальных условий», см. рис.12. Также как и в случае редактирования препятствий, при вводе значений о замере необходимо переместить курсор в соседнюю ячейку после внесения изменений в данные.

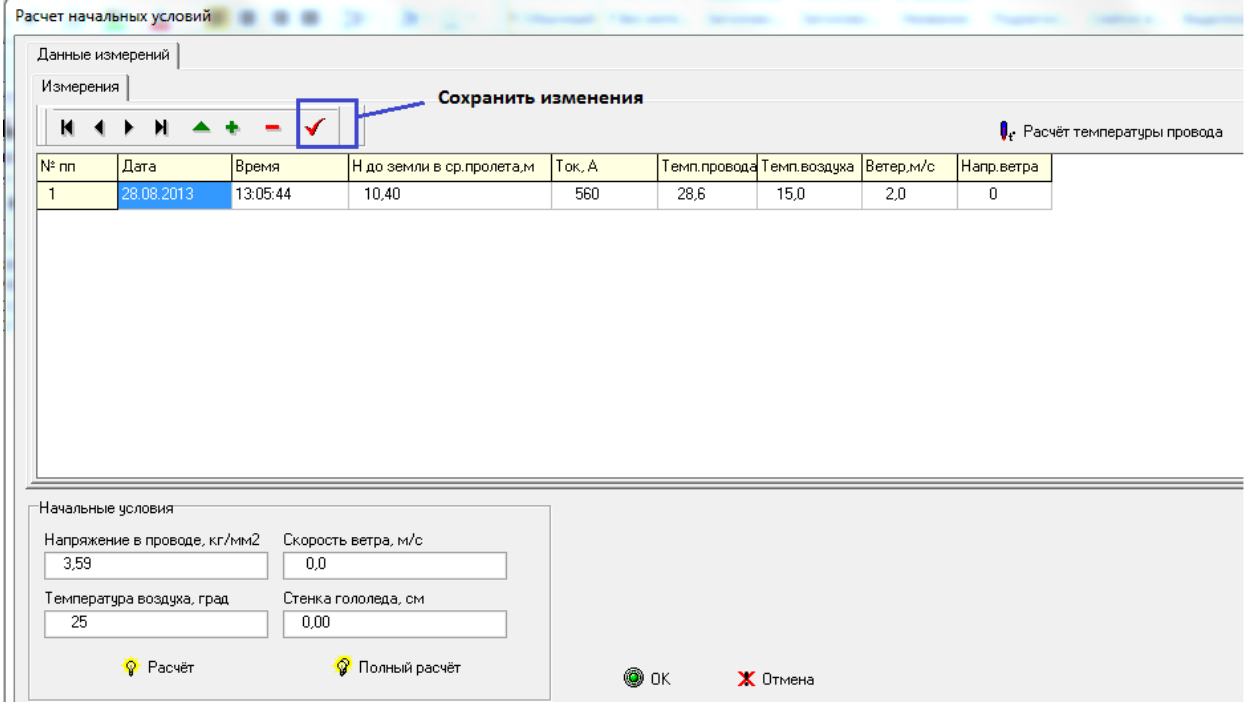

Рисунок 12. Форма «Расчёт начальных условий». Редактирование данных

В таблице замеров для расчёта напряжения в проводе всегда используется первая запись таблицы. При этом таблица может содержать множество записей о замерах.

Если пользователю необходимо внести данные высоты над уровнем моря для замера в середине пролёта, то необходимо включить переключатель «Учитывать» - «Высота над уровнем моря» и открыть окно «Расчёт начальных условий». В таблице замеров появится дополнительный столбец «Н Уровня моря, м» (см. рис.13.).

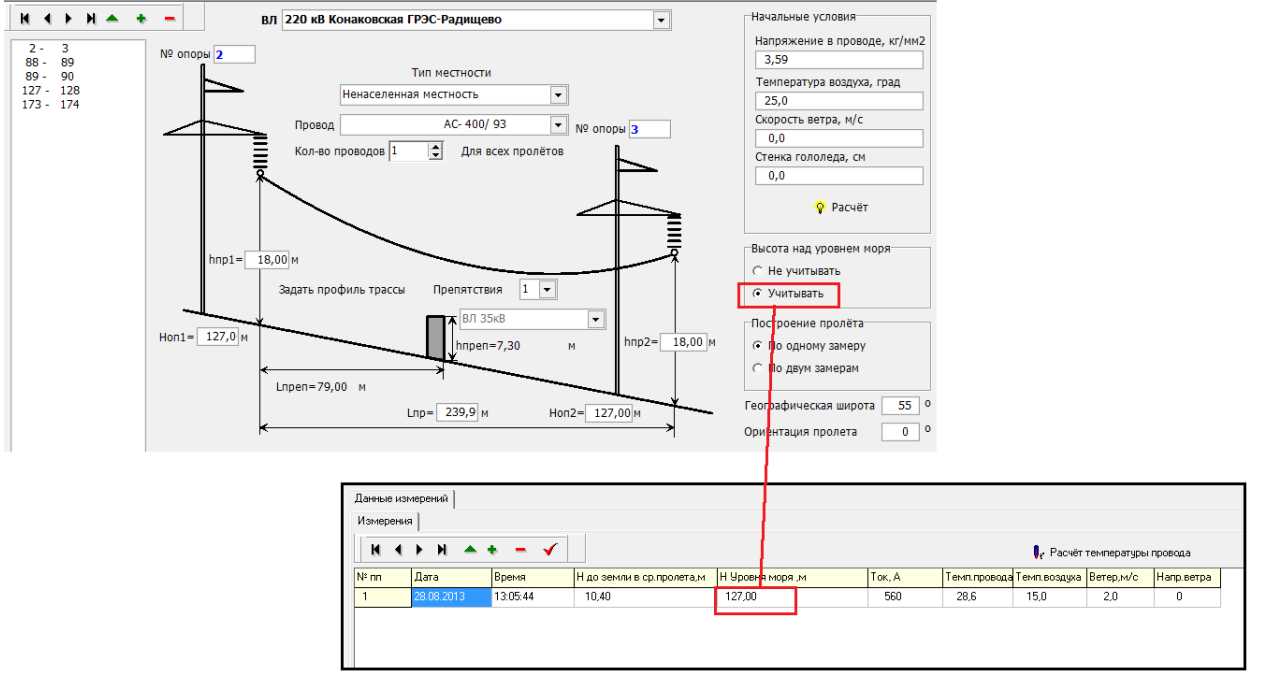

Рисунок 13. Форма «Расчёт начальных условий». Учёт уровня моря.

3. При создании нового пролёта необходимо обязательно выбрать параметры «Район по гололёду» и «Район по ветру», см.рис.14. Отсутствие этих параметров приведёт к неправильным расчётам.

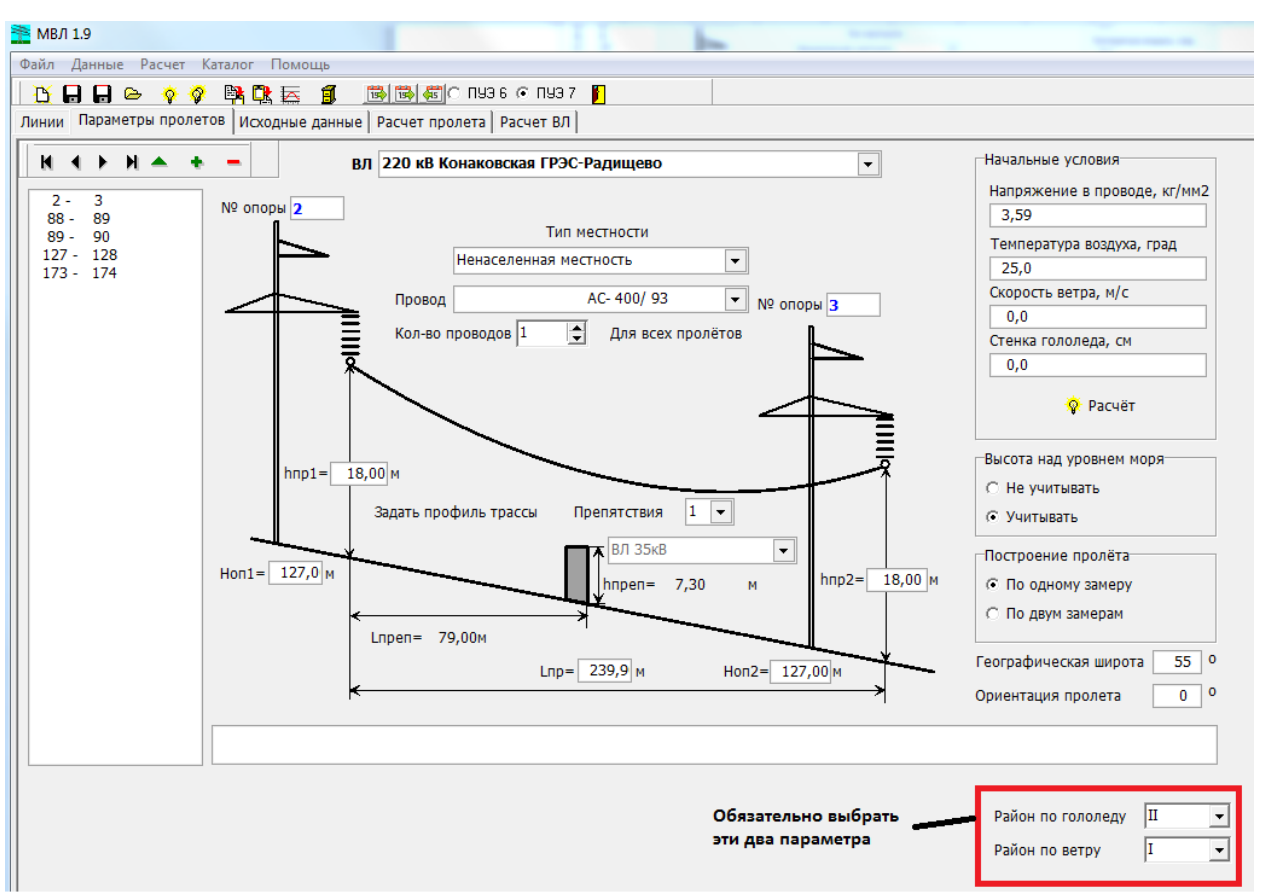

Рисунок 14. Форма «Параметры пролётов»

- 4. Несовпадения при расчёте токов различных марок проводов со СТАНДАРТОМ. Следует обратить внимание, что в СТАНДАРТЕ приведены значения (Приложение З) токов, рассчитанные при определённых исходных данных, а именно: скорость ветра = 0,6 м/с, угол ветра = 90 град., солнечная радиация учитывается и не учитывается (приведены две таблицы). Также на величину токов при учёте солнечной радиации (чистый воздух) влияет географическая широта замера. Приведённые в СТАНДАРТЕ значения токов соответствуют 0 –34 град. с.ш. В программу МВЛ заложены математические формулы, учитывающие коэффициент солнечной радиации, зависимый от широты местности.
- 5. Резервное копирование данных. Программа МВЛ хранит информацию о линиях в специфических файлах формата mvl. Кроме программы МВЛ эти файлы прочитать и отредактировать другой программой нельзя. Рекомендуется после ввода данных по линиям (КО, пролёты со всеми габаритами опор и препятствий, замер/замеры провиса провода и начальные условия) делать резервное копирование файлов в отдельную папку на диске компьютера. Данное требование, как правило, предъявляется ко всем файлам, созданных пользователем, вне зависимости от используемой программы. МВЛ не исключение. В настоящее время программа постоянно совершенствуется как в сторону вычислительных алгоритмов, удобства использования, так и в сторону надёжного хранения данных. Однако могут возникнуть внештатные

ситуации (сбой в программе, зависание операционной системы, вирусы, внезапное отключение системного блока по причине отказа внутренних компонентов и/или электроэнергии, человеческий фактор), при которых открытые в программе файлы могут быть повреждены. Файлы mvl занимают много места на диске, однако очень сильно сжимаются архиваторами (в 10-100 раз). Рекомендуется собрать все файлы в одну папку и заархивировать её, указав имя, содержащее в названии дату архивации. Например, «Линии МЭС Урала СПМЭС 110815.zip».